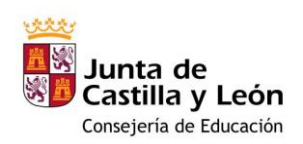

# **CURSO 2024-2025**

**Importante: recuerda rellenar y entregar el consentimiento para el tratamiento de imágenes**

# **SOLICITUD DE ADMISIÓN AULA MENTOR**

# **1. DATOS DEL SOLICITANTE**

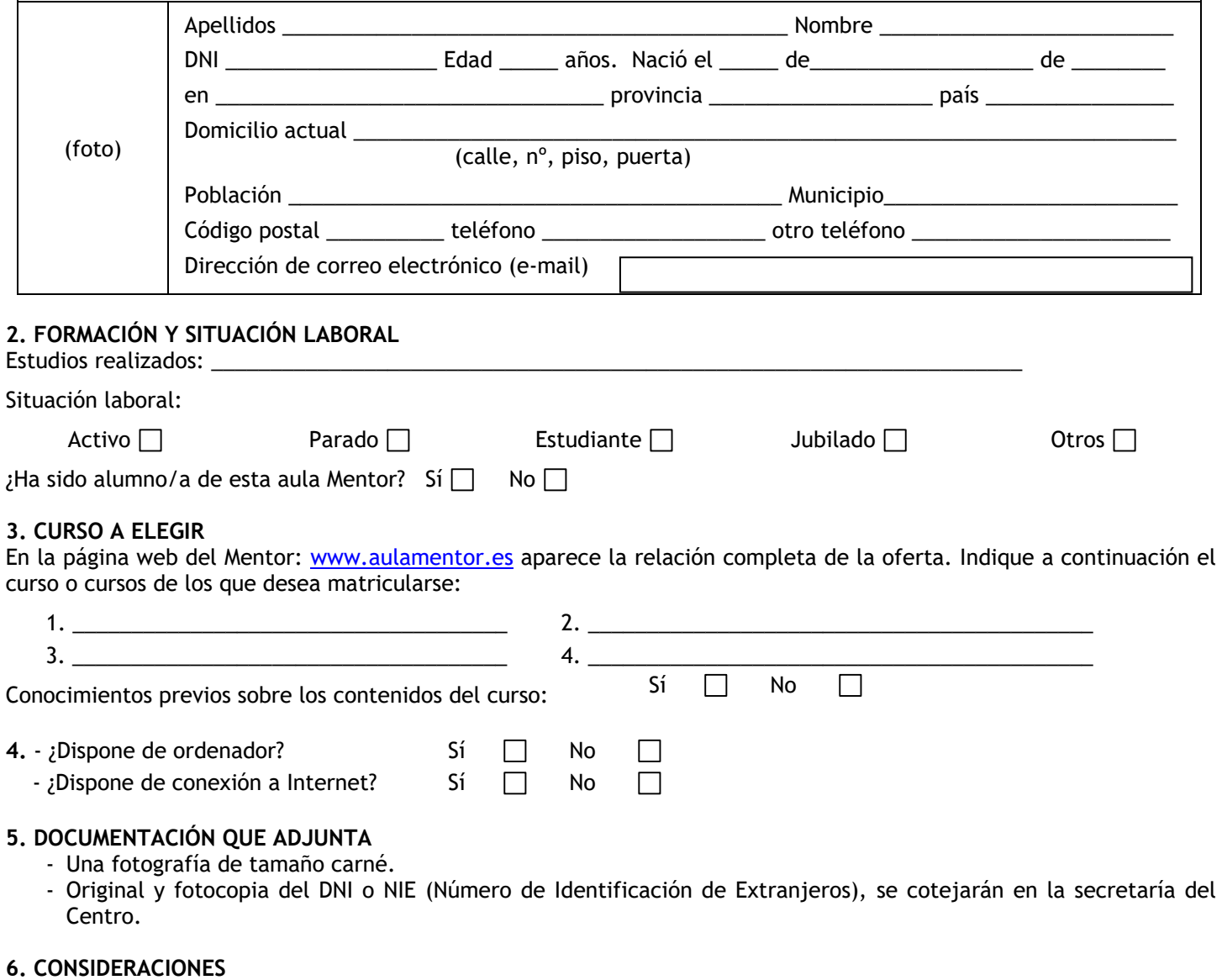

- Es importante consultar al administrador en la dirección de correo [aulamentordeleon@gmail.com](mailto:aulamentordeleon@gmail.com) para conocer el funcionamiento de Aula Mentor así como para ver los contenidos del curso antes de formalizar la matrícula.
- Una vez decidido el curso debe ingresar 48€ en la cuenta ES89 2103 4237 7200 3201 9809 de Unicaja Banco. Éste es el precio del curso y dicha matrícula es por dos meses (24€ mensuales). Si no termina el curso en ese tiempo deberá renovar 24€ mensualmente.
- El alumno debe disponer del software necesario para realizar el curso y debe consultar al administrador la disponibilidad del mismo en el Aula para acudir a consultas o para realizar el examen.
- Como norma general, las actividades se enviarán de "una en una" al tutor. El alumno esperará la corrección de una actividad para el envío de la siguiente. El tutor tiene el compromiso de contestar en el plazo máximo de 48 horas (no se incluyen los fines de semana y festivos de carácter nacional).
- Cuando todas las actividades obligatorias hayan sido consideradas aptas, el tutor autoriza el examen. En ese momento finaliza la matrícula y el alumno no necesitará ingresar ninguna nueva cuota.

El alumno tiene dos oportunidades de examen a elegir entre las cinco convocatorias siguientes a la autorización.

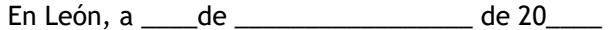

El/la solicitante

Fdo.: \_\_\_\_\_\_\_\_\_\_\_\_\_\_\_\_\_\_\_\_\_\_\_\_\_\_\_\_\_\_\_\_\_\_\_\_\_\_\_\_\_\_\_

#### OFERTA DE CURSOS DEL AULA MENTOR (actualizada a mayo 2023)

### **Administración y gestión**

**Itinerario formativo: Gestiones Administrativas del proceso comercial**

- 45 h Operaciones de compraventa en PYMES
- 45 h Gestión de almacén en el pequeño comercio
- 40 h Gestión de la documentación de ventas en PYMES

**Itinerario formativo: Presentaciones de expedientes y documentación jurídicay empresarial ante Organismos y Administraciones Públicas**

- 40 h La Administración Pública y a la documentación jurídica
- empresarial

40 h - Organización y cumplimentación de documentación jurídica y empresarial

40 h - Elaboración de documentación para procedimientos

**Itinerario formativo: Registros contables**

60 h - Iniciación a la contabilidad (I) 60 h - Iniciación a la contabilidad (II)

# **Itinerario formativo: Información y contratación de recursos financieros**

- 60 h Gestión financiera (I)
- 60 h Gestión financiera (II)

30 h - Administración abierta y ciudadanía. Transparencia, participación e innovación pública

60 h - Administración de fincas

- 50 h Aplicaciones informáticas de administración de recursos humanos
- 30 h Cálculo de prestaciones a la Seguridad Social
- 30 h Colaboración del mando intermedio en la prevención de riesgos laborales
- 60 h Comunicación efectiva y trabajo en equipo
- 60 h Fundamentos para la prevención de riesgos laborales
- 60 h Gestión de la calidad
- 90 h Gestión de Recursos Humanos
- 50 h Impuesto de Sociedades
- 50 h La tributación local
- 70 h Nóminas y seguros sociales
- 60 h Normativa y procedimientos tributarios
- 70 h Orientación profesional y búsqueda de empleo
- 90 h Retribuciones salariales, cotización y recaudación

# **Agraria**

- 60 h Agricultura ecológica
- 60 h Iniciación a la jardinería
- 60 h Jardinería ornamental y hortícola

#### **Comercio y Marketing**

- 60 h Administrador de Salesforce (gratuito)
- 60 h Atención telefónica
- 70 h Como crear una PYME
- 15 h Emprendimiento digital (Cisco gratuito)
- 80 h Gestión de pedidos y stock
- 65 h Gestión inmobiliaria
- 50 h Iniciación a Salesforce (gratuito)
- 100 h Redes sociales para pymes

## **Electricidad y Electrónica**

60 h - Iniciación a la física (gratuito)

# **Hostelería y Turismo**

- 80 h Historia del arte 80 h - Historia del arte en España
- 
- 90 h Organización del servicio de información turística local 60 h - Gestión de la información y documentación turística local
- 30 h Información y atención al visitante
- 

# **Imagen y Sonido**

- 60 h Adobe Illustrator
- 90 h After Effects CS6
- 120 h Análisis y escritura de guiones de cine
- 150 h Autocad
- 60 h Autoedición-Indesign
- 100 h Avid Medio Composer
- 50 h Creación y producción musical
- 70 h Diseño en 3D con sketchup inicial
- 90 h Diseño en 3D con sketchup avanzado
- 110 h Diseño gráfico impreso y digital: fundamentos prácticos
- 120 h Edición de vídeo con Final Cut Pro X70 h Fotografía digital
- 50 h Fundamentos de la fotografía
- 70 h Gimp
- 100 h Photoshop Básico
- 60 h Twinmotion: Render animado en tiempo real

# **Informática y Comunicaciones**

- **Itinerario formativo: Implementación, verificación y documentación**
	- 30 h CMS: sistemas de gestión de contenidos web 40 h Aplicaciones
		- de ofimática Web
	- 30 h Documentos Web utilizando lenguajes de guiones de servidor

**Itinerario formativo: Desarrollo de componentes en lenguaje de programación estructurada**

- 30 h Creación de interfaces gráficos
- 30 h Creación de componentes visuales 30 h Diseño de interfaces gráficos

130 h - Automatismos neumáticos y electroneumáticos

de riesgos en el transporte sanitario

 h - Fontanería y uso racional del agua h - Micro PLC. Automatización fácil h - Programación industrial con Codesys h - Sistemas de climatización y aire acondicionado

**Instalación y Mantenimiento**

**establecimientos y servicios de farmacia**

**Seguridad y Medio Ambiente** 80 h - Evaluación del impacto ambiental **Servicios Socioculturales y a la Comunidad**

 h - Coaching y liderazgo personal 60 h - Cuidados del bebé h - Educación sexual h - Escuela de padres y madres h - Familia, escuela y convivencia

60 h - Iniciación a la musicoterapia

100 h - Nociones básicas de nutrición

**Competencias lingüísticas Idiomas**

50 h - That´s English Aula Mentor. Curso 1

40 h - Comunicación en Lengua de signos I 80 h - Comunicación en Lengua de signos II

45 h - Taller de comunicación escrita inicial

50 h - That´s English Aula Mentor. Curso 2 [Prueba de nivel](http://descargas.pntic.mec.es/mentor/nivel/n2/index.html) 80 h - That´s English Aula Mentor. Curso 3 [Prueba de nivel](http://descargas.pntic.mec.es/mentor/nivel/n3/index.html) 80 h - That´s English Aula Mentor. Curso 4 [Prueba de nivel](http://descargas.pntic.mec.es/mentor/nivel/n4/index.html) 80 h - That´s English Aula Mentor. Curso 5 [Prueba de nivel](http://descargas.pntic.mec.es/mentor/nivel/n5/index.html) 80 h - That´s English Aula Mentor. Curso 6 [Prueba de nivel](http://descargas.pntic.mec.es/mentor/nivel/n6/index.html) 80 h - That´s English Aula Mentor. Curso 7 [Prueba de nivel](http://descargas.pntic.mec.es/mentor/nivel/n7/index.html) 80 h - That´s English Aula Mentor. Curso 8 [Prueba](http://descargas.pntic.mec.es/mentor/nivel/n8/index.html) de nivel

50 h - Técnicas de estudio **Textil, Confección y Piel** 100 h – Patronaje

**Lengua de signos española**

30 h - Modulación de la voz

**Otros cursos**

básicos a personas dependientes en domicilio 80 h - Prevención de drogodependencias

enfoque Project

**Inglés**

**Sanidad**

120 h - Conocimiento del reglamento electrotécnico de baja tensión

**Itinerario formativo: Preparación y ejecución de planes de emergencia** 35 h - Planes de emergencia en el transporte sanitario 40 h - Mapas y dispositivos de riesgo en el transporte sanitario 40 h - Activación de un plan de emergencias y ejecución de dispositivos

> 40 h - Tramitación de la facturación de recetas 45 h - Administración de la documentación farmacéutica 30 h - Control de almacén de productos farmacéuticos 40 h - Control de pedidos de productos farmacéuticos

**Itinerario formativo: Control de productos, facturación y documentación en**

90 h - Aprender a cuidar en casa a personas en situación de dependencia

60 h - Herramientas para el aprendizaje en educación formal y no-formal:

50 h - Nociones básicas para la administración de alimentos y tratamientos

70 h - Nociones básicas de atención higiénico-sanitaria de personas dependientes

180 h - Características del desarrollo Infantil de 0 a 6 años 180 h - Características del desarrollo Infantil de 0 a 6 años (catalán) 180 h - Características del desarrollo Infantil de 0 a 6 años (gallego)

- 30 h Evaluación y uso de herramientas gráficas
- 30 h Documentación y distribución de aplicaciones
- 30 h Evaluación del funcionamiento de aplicaciones a través de pruebas

**Itinerario formativo: Seguridad de subsistemas físicos y lógicos en sistemas informáticos**

- 60 h Introducción a la seguridad informática 60 h Seguridad informática
- 90 h Access

110 h - Android Avanzado

- 90 h CCNA Cybersecurity Operations
- 70 h CCNA7 Módulo 1
- 70 h CCNA7 Módulo 2
- 70 h CCNA7 Módulo 3
- 60 h Ciberseguridad Essentials (Cisco gratuito)
- 80 h CiberOps Associate
- 90 h Cómo garantizar una navegación segura en Internet
- 120 h Crea tu web con WordPress
- 130 h Desarrollo de aplicaciones para Android
- 130 h Desarrollo de aplicaciones Web multiplataforma

15 h - Introducción a la ciberseguridad (Cisco gratuito) 40 h - Introducción a la informática con Windows 20 h - Introducción al Internet de las cosas (Cisco gratuito)

- 70 h Dev Net V1 70 h - Diseño de bases de datos
- 90 h Excel
- 
- 120 h Fabricación Digital. Impresión 3D 30 h - Get Conneted (Cisco gratuito)
- 65 h HTML5

110 h - Joomla 90 h - Libre Office 60 h - Linux para usuarios

110 h - Iniciación a Internet 110 h - Iniciación a Office

120 h - Iniciación a PHP 120 h - Internet Útil

90 h - Iniciación a la programación

60 h - Linux Unhatched (Cisco gratuito) 90 h - Mantenimiento de equipos informáticos

60 h - Networking Essentials (Cisco gratuito)

120 h - Multimedia y web 2.0

 h - Programa tus dispositivos h - Programación en Java h - Redes de área local 90 h - Sistemas Apple para usuarios

100 h - PHP avanzado 75 h - PowerPoint

90 h - SQL con MYSQL 90 h – Word